```
Listing 4.11. encja używająca wstrzykiwania metodą
```

```
public class Customer 
{ 
     public Guid Id { get; private set; } 
     public string Name { get; private set; } 
     public Customer(Guid id, string name) 
\{ ... 
 } 
     public void RedeemVoucher( 
          Voucher voucher, 
          IVoucherRedemptionService service) 
\{ if (voucher == null) 
              throw new ArgumentNullException("voucher"); 
          if (service == null) 
              throw new ArgumentNullException("service"); 
          service.ApplyRedemptionForCustomer( 
              voucher, 
              this.Id); 
 } 
     public void MakePreferred(IEventHandler handler) 
\{ if (handler == null) 
              throw new ArgumentNullException("handler"); 
         handler.Publish(new CustomerMadePreferred(this.Id));
     } 
}
                                                                Używając wstrzykiwania
                                                                metodą, obydwie metody 
                                                                domeny encji, 
                                                                RedeemVoucher 
                                                                i MakePreferred, 
                                                                akceptują wymagane 
                                                                zależności – 
                                                                IVoucherRedemptionService 
                                                                i IEventHandler. 
                                                                Weryfikują parametry 
                                                                i używają dostarczonej 
                                                                zależności
```
Wewnątrz komponentu CustomerServices metoda RedeemVoucher należąca do Customer może być wywołana przez przekazywanie zależności IVoucherRedemtion-Service wraz z wywołaniem, tak jak pokazano to poniżej.

```
Listing 4.12. Komponent używający wstrzykiwania metodą do przekazywania 
              zależności
public class CustomerServices : ICustomerServices 
{ 
     private readonly ICustomerRepository repository; 
     private readonly IVoucherRedemptionService service; 
     public CustomerServices( 
          ICustomerRepository repository,
          IVoucherRedemptionService service) 
      { 
                                                               Klasa CustomerServices używa 
                                                               wstrzykiwania konstruktorem,
                                                               żeby statystycznie zdefiniować 
                                                              jej wymagane zależności. 
                                                              IVoucherRedemptionService 
                                                              jest jedną z tych zależności
```

```
 this.repository = repository; 
          this.service = service; 
 } 
     public void RedeemVoucher( 
          Guid customerId, Voucher voucher) 
      { 
          var customer = 
               this.repository.GetById(customerId); 
          customer.RedeemVoucher(voucher, this.service); 
          this.repository.Save(customer); 
 } 
}
                                                         Zależność IVoucherRedemptionService 
                                                         jest przekazana do już skonstruowanej 
                                                                  encji Customer przy użyciu
                                                          wstrzykiwania metodą. Customer jest 
                                                           stworzona wewnątrz implementacji 
                                                                      ICustomerRepository
```
Na listingu 4.12 tylko pojedyncza instancja Customer jest pobierana z ICustomerRepository. Ale pojedyncza instancja CustomerServices może być wywoływana w kółko dla wielu różnych consumer i voucher, powodując, że ten sam IVoucherRedepmtion-Service będzie dostarczany do wielu różnych instancji Customer. Customer jest klasą konsumującą zależność IVoucherRedemptionService, która nie zmienia się dla różnych instancji klasy Consumer.

Jest to podobne do pierwszego przykładu wstrzykiwania metodą pokazanego na listingu 4.9 i metody ApplyDiscountFor omówionej na listingu 3.8. Przypadek odwrotny zdarza się wtedy, gdy różnicuje się zależności przy niezmieniających się konsumentach.

## przykład: różnicowanie wstrzykniętej zależności przy każdym wywołaniu metody

Wyobraźmy sobie system rozszerzeń dla graficznej aplikacji do rysowania, gdzie każdy mógłby podłączyć własne efekty przetwarzania obrazu. Zewnętrzne efekty przetwarzania obrazu mogą wymagać informacji na temat kontekstu czasu wykonania, które mogą być przekazane przez aplikację do rozszerzenia odpowiadającego za efekt. Jest to typowy przypadek użycia (dla zastosowania) wstrzykiwania metodą. Możemy zdefiniować następujący interfejs w celu zastosowania tych efektów:

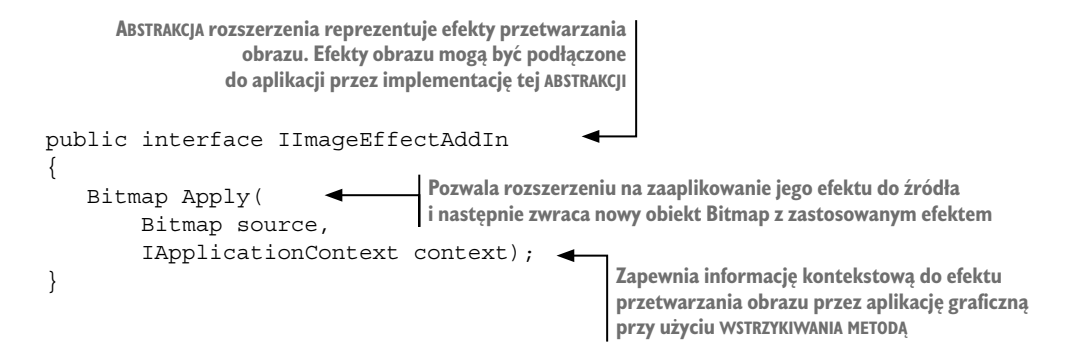

Zależność IApplicationContext z IImageEffectAddIn może różnić się w każdym wywołaniu metody Apply, dostarczając rozszerzeniu informacji na temat kontekstu wywołania efektu. Jakakolwiek klasa implementująca ten interfejs może być użyta jako dodatek. Niektóre implementacje będą się przejmować zmienną context, a inne w ogóle.

Klient może użyć listy rozszerzeń przez wywołanie każdego z nich ze źródłem Bitmap i kontekstem do wracającego zagregowanego wyniku, tak jak pokazano to poniżej.

## Listing 4.13. Przykładowe rozszerzenia klienta

```
public Bitmap ApplyEffects(Bitmap source) 
{ 
     if (source == null) throw new ArgumentNullException("source"); 
     Bitmap result = source; 
     foreach (IImageEffectAddIn effect in this.effects) 
{
         result = effect.Apply(result, this.context); 
     } 
     return result; 
}
```
Prywatne pole effects jest listą instancji IImageEffectAddIn, które pozwala klientowi przejść przez listę w celu wywołania metody Apply na każdym z rozszerzeń. Za każdym razem, gdy metoda Apply jest wywołana na rozszerzeniu, kontekst działania, reprezentowany przez pole context, jest przekazywany jako parametr metody:

```
result = effect.Apply(result, this.context);
```
Czasami wartość i kontekst działania są zawarte w pojedynczej abstrakcji, która działa jako kombinacja tych dwóch. Ważną kwestią, o której warto pamiętać, jest to, że tak jak widoczne to było na obu przykładach, zależność wstrzykiwana przez wstrzykiwanie metodą staje się częścią definicji abstrakcji. Jest to zazwyczaj pożądane, w przypadku kiedy zależność zawiera informację czasu wykonania dostarczaną przez jej bezpośrednie wywołania.

W przypadkach gdy zależność jest szczegółem implementacji dla wywołania, powinno się chronić abstrakcję przed byciem "zanieczyszczoną"; dlatego też wstrzykiwanie konstruktorem jest lepszym wyborem. W innych przypadkach łatwo można skończyć na przekazywaniu zależności z góry grafu obiektów aplikacji na sam dół, powodując przy tym szeroko zakrojone zmiany.

Wcześniejsze przykłady pokazały użycie wstrzykiwania metodą spoza podstawy kompozycji. Było to celowe. wstrzykiwanie metodą nie jest odpowiednie, kiedy używa się go wewnątrz podstawy kompozycji. Wewnątrz kompozycji wstrzykiwanie metodą może inicjować wcześniej skonstruowaną klasę wraz z jej zależnościami. Jednak zrobienie tego w taki sposób prowadzić może do czasowego wiązania i z tego powodu jest to silnie odradzane.